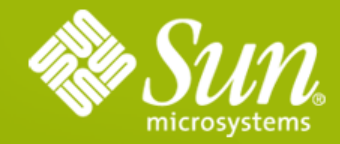

#### **Dynamic Languages with GlassFish v3**

**Vivek Pandey** GlassFish developer GlassFish-Scripting project lead vivek.pandey@sun.com http://www.java.net/blogs/vivekp/ http://twitter.com/vivekpandey

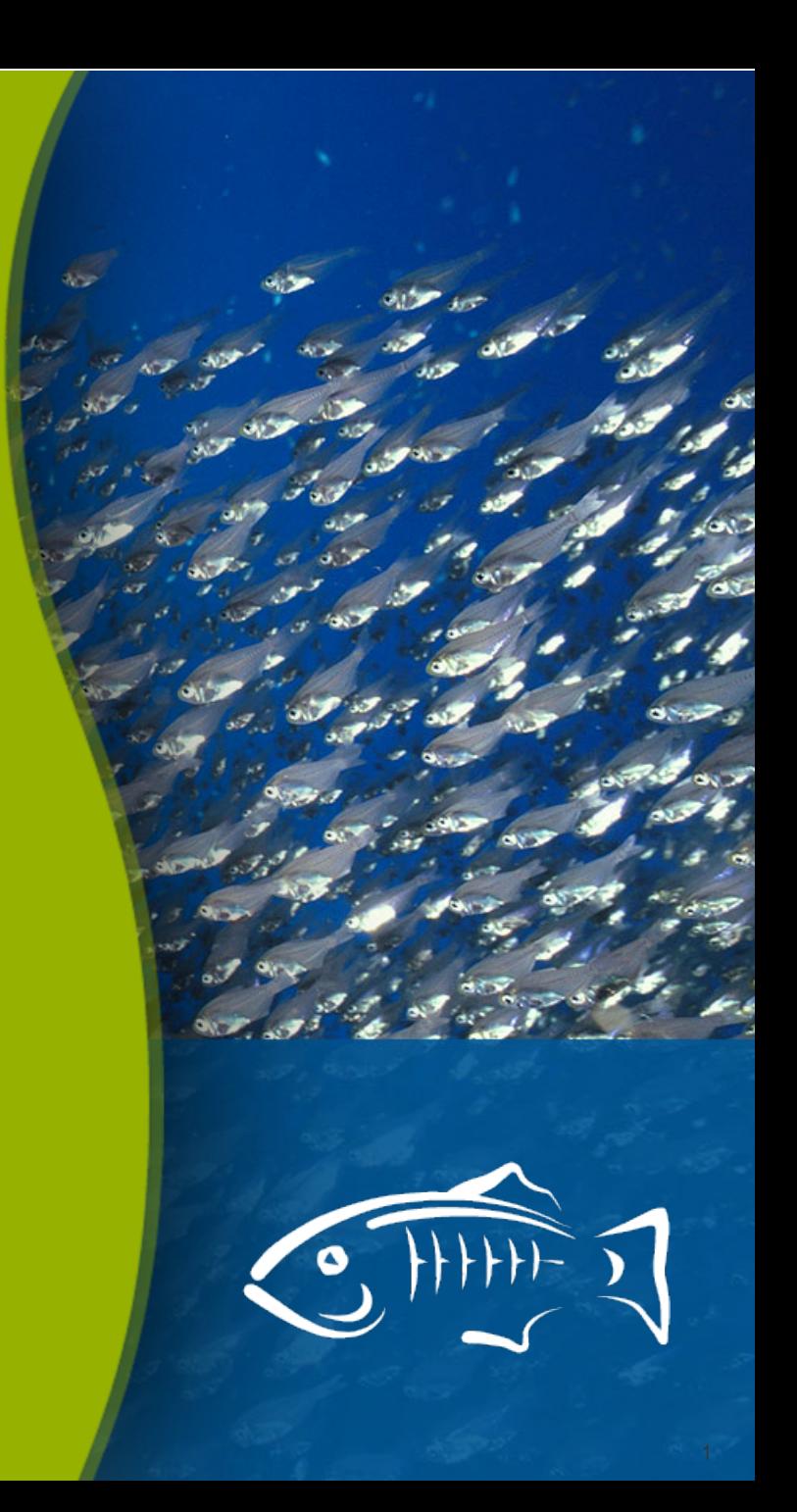

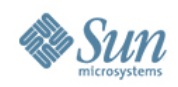

## **Agenda**

- Introduction
- Status Update
- Demo

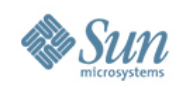

## **Why Dynamic Languages?**

- Faster development time/less overhead
- Shorter code iteration
- Cleaner syntax
	- > Braces, blocks, Semicolons, "fluff"

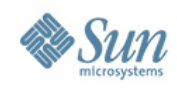

## **Lets look at sample code...**

```
1 public class Fib {
  public static void main (String[] args) {
  System.out.println(fib(10));
```

```
private static int fib(int n) {
```

```
if (n = 0) {
 return 0;
```
6

8

9

10

```
} else if (n = 1) {
```

```
return 1;
```

```
\} else \{
```

```
return fib(n-1)+fib(n-2);
```
#### Java Ruby

```
ldef fib ( number )
   if (0.1). include? number
3
      number
   else
      fib(number - 1) + fib(number - 2)\overline{6}end
7 end
8 puts fib(10)
```
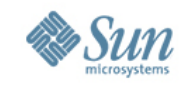

## **Dynamic Languages on JVM**

- JVM is
	- > mature
	- > runs fast
	- > real threads
	- > ubiquitous
- Several implementations
	- > JRuby, Jython, Groovy, Clojure, Scala, PHP...

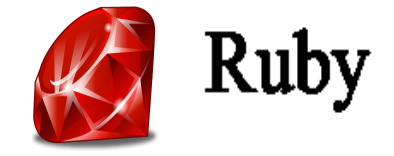

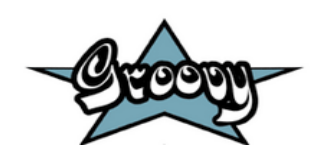

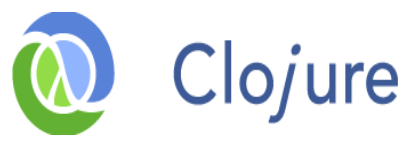

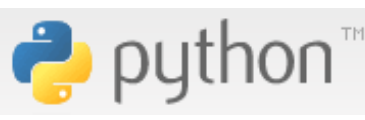

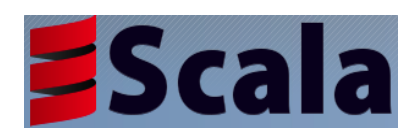

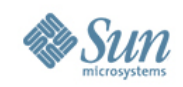

## **Why not run these on GlassFish v3?**

- GlassFish v3: extensible, modular, pluggable
- Harness JVM benefits
- Build on robust JavaEE technologies
- Re-use investment in Java

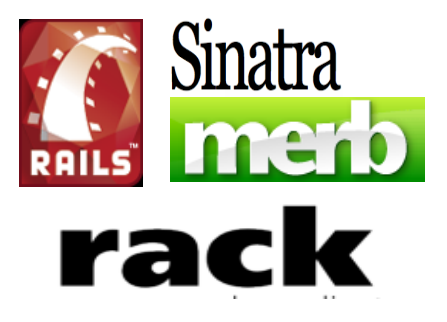

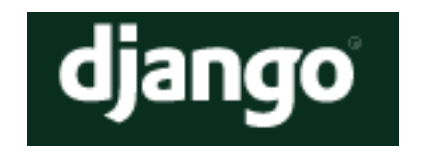

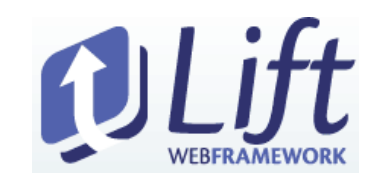

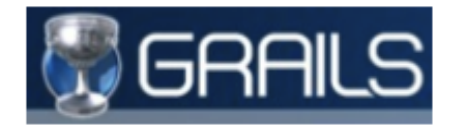

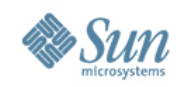

#### **Pluggable Web Frameworks**

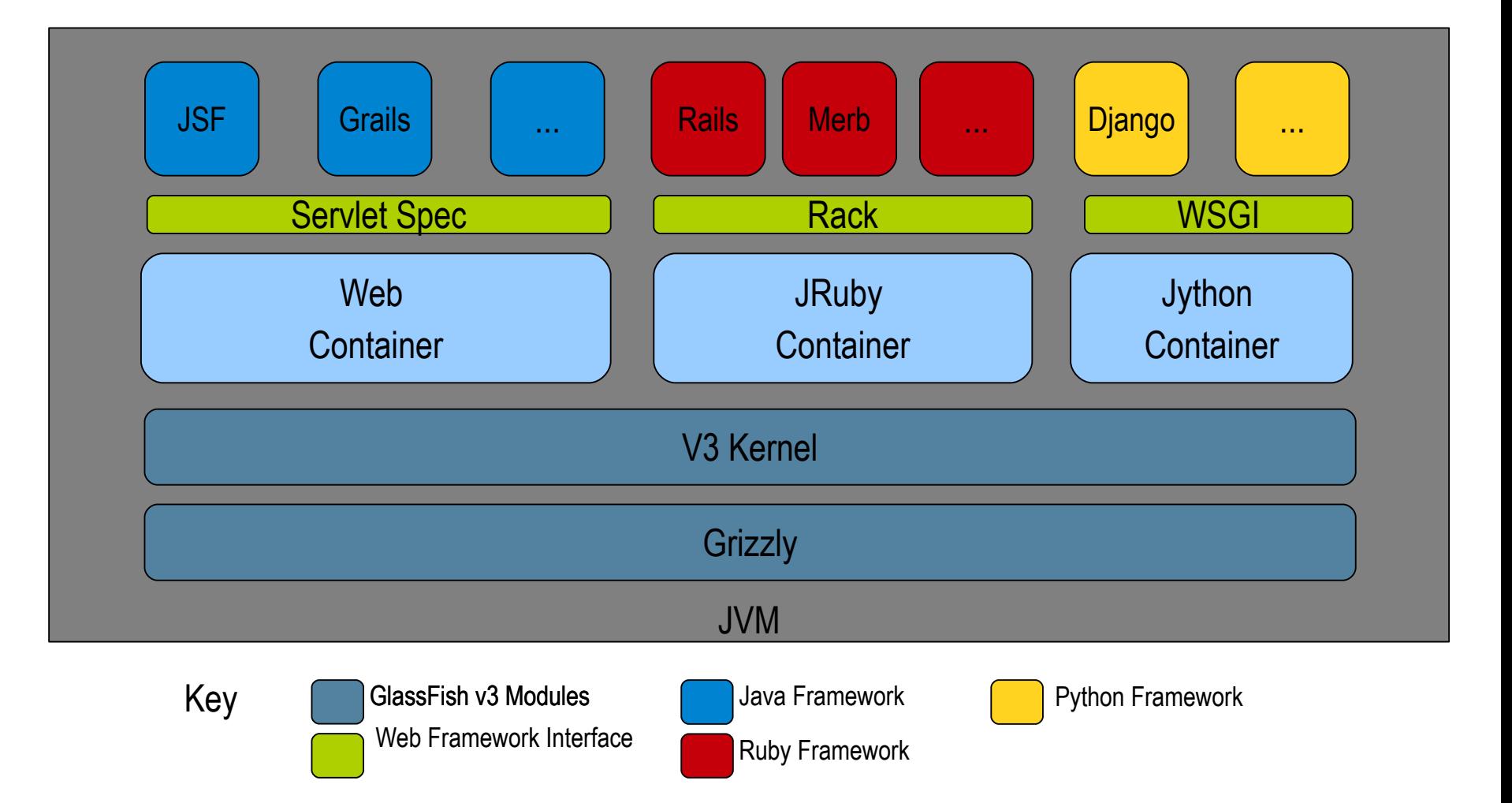

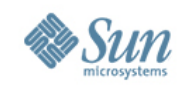

## **What you can do with GlassFish v3?**

- You can run
	- > Any Rack compliant Ruby framework
		- Rails, Merb, Sinatra or your own framework (Rackup script)
	- > Python/Django applications
	- > Groovy/Grails applications
	- > Scala/Lift, PHP(Quercus/Java-PHP bridge)

#### • and also

- > Monitoring and administration of Ruby on Rails or any other Rack applications
- > Netbeans develop, deploy and debug Ruby on Rails on GlassFish v3

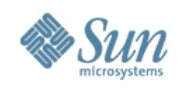

#### **Status Update - Ruby**

- GlassFish v3 ships with JRuby container
- You need to install JRuby and required gems > Get it using updatetool or get directly from jruby.org
- Tested to work with
	- > JRuby >= 1.3.0, Rails >= 1.2.6

• Deploy

**\$ asadmin deploy --property jruby.home=/tools/jruby ~/myRailsApp**

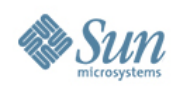

## **Status Update - Ruby**

- Administration
	- > Admin Console is Ruby aware
	- > **configure-jruby-container** asadmin CLI command
		- Set various JRuby container specific properties: JRuby home, JRuby runtime pool, enable/disable monitoring
	- > Lots of deploy time properties
- Monitoring
	- > Stats
		- JRuby container
		- HTTP
		- JRuby runtime pool
	- > Admin console or Jconsole, dTrace or your custom script

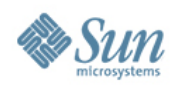

#### **Status Update - Ruby**

- GlassFish gem
	- > Built on top of GlassFish v3 kernel
		- Uses GlassFish embedded API
	- > Replacement for Mongrel and other Ruby web servers
	- > Ruby friendly

```
GlassFish::Server.start(:port => 3000) do
   Proc.new {|env| [200, {"Content-Type" => "text/html"}, 
                            "Hello"]}
```
**end**

• Visit: http://glassfishgem.rubyforge.org/

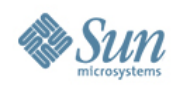

## **Status Update - Python**

- Jython container available from GlassFish **UpdateCenter** 
	- > \$ glassfishv3/bin/updatetool
- You need Jython installation
	- > Get it from GlassFish UpdateCenter or from jython.org
- ...and Django as well
- Tested to work with Jython >= 2.5.0, Django 1.1.1
- Deploy the same way

```
$ asadmin deploy --property
```
 **jython.home=/tools/jython ~/myDjangoApp**

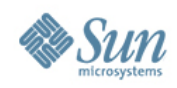

#### **Status Update - Grails**

- Grails production mode fully supported
- No GlassFish for run-app
- shared-war not supported (grails  $\ge$  = 1.0)

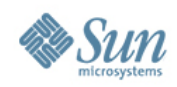

#### **Status Update - Others**

- Scala/Lift works just fine
- and so does PHP using Quercus or Java-PHP bridge

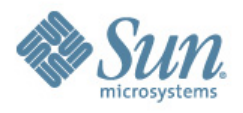

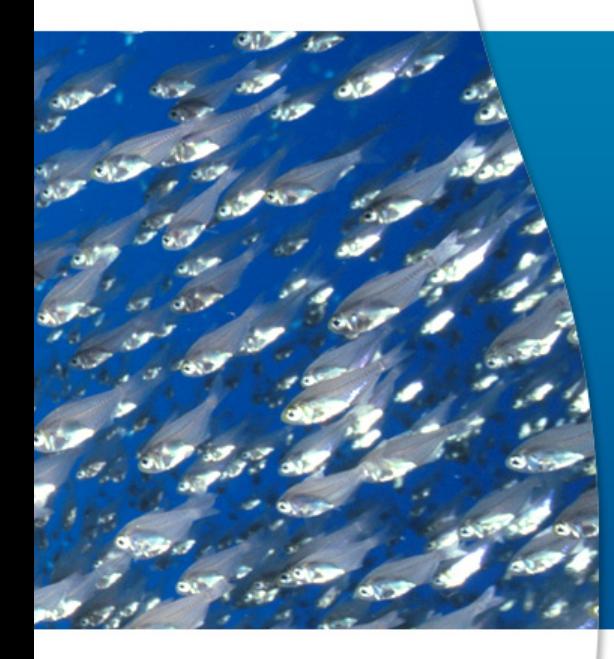

# Demo Rails

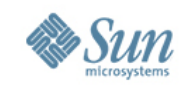

#### **Summary**

#### GlassFish v3 home to Dynamic Languages

- Easy deployment, monitoring and administration of Ruby on Rails or any other Rack framework
- Easy deployment of Python/Django, Grails, Lift, PHP

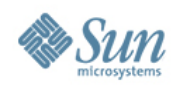

#### **Resources**

#### • GlassFish Scripting

http://glassfish-scripting.dev.java.net

• GlassFish

http://glassf sh.dev.java.net

• Mailing List users@glassfi sh.dev.java.net • GlassFish gem http://glassfishgem.rubyforge.org/ • Netbeans http://netbeans.org

•

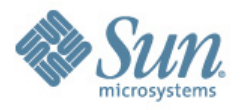

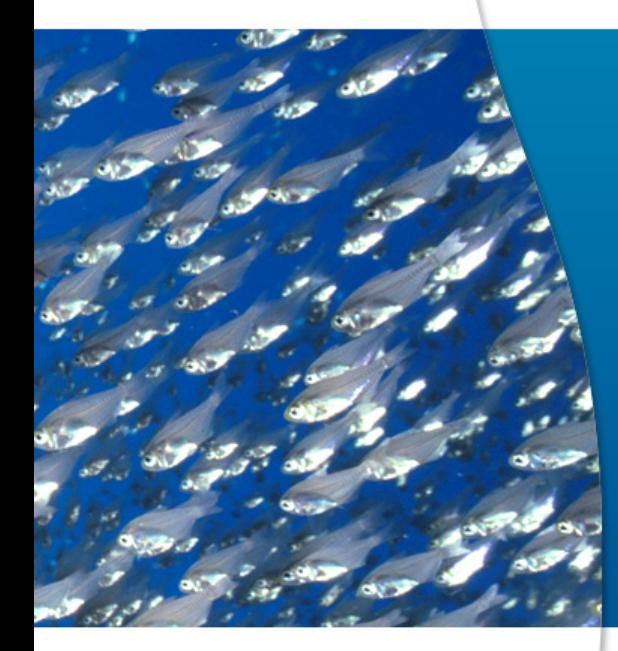

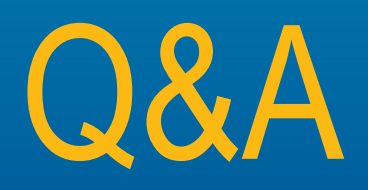